## **Manually Root Nexus 7 2013**>>>CLICK HERE<<<

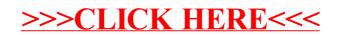